# THE CONVERSATION

Guía de bienvenida **@Conversation\_E**

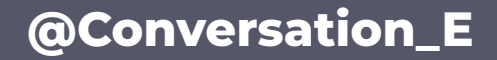

**Visión general**

## **Rigor académico, oficio periodístico Más de 500 medios**

The Conversation, plataforma sin ánimo de lucro, declarada de utilidad pública, ofrece **gratuitamente** artículos **divulgativos** de gran **calidad**, escritos por **especialistas** académicos y científicos, sobre asuntos **contemporáneos**, asentados en la **evidencia** científica y aportando **soluciones**.

Nuestra visión del periodismo se apoya en más de 70 universidades e instituciones del ámbito hispanohablante, y varios centenares de Australia, Estados Unidos, Canadá, África subsahariana, Nueva Zelanda, Indonesia, Francia y el Reino Unido.

**republicadores en español**

**Los artículos de The Conversation se han publicado en 36 idiomas y en medios de 97 países** 

## **Áreas de interés**

**\_\_**

**Ciencia + Tecnología / Cultura / Economía / Educación / Medicina + Salud / Medioambiente + Energía / Política + Sociedad**

**(Ciencias Experimentales y Ciencias Sociales, Ciencias de la Salud y Humanidades)**

## **¿Cómo me registro en la plataforma?**

El autor tiene que crear un [perfil](https://theconversation.com/become-an-author) con un correo vinculado a su universidad o centro de investigación.

#### Para crear un perfil, clique en **"Regístrese como Autor"**, en la parte superior derecha de la pantalla:

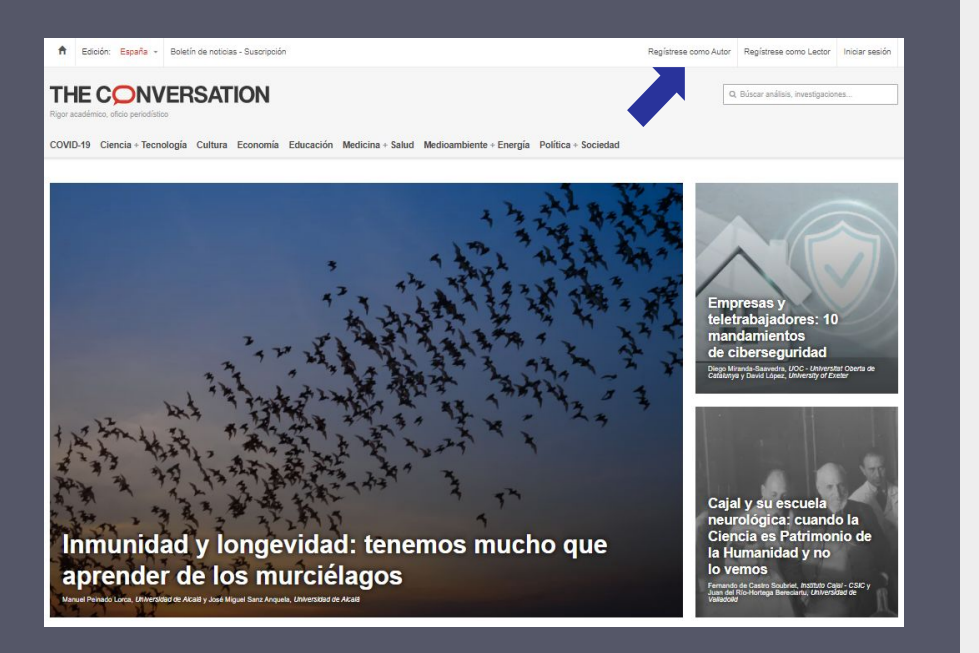

#### Después, siga las instrucciones:

#### THE CONVERSATION

Q. Búscar análisis, investigaciones.

#### Complete tres breves pasos y podrá empezar a escribir

Para poder publicar en The Conversation debe estar trabajando actualmente como investigador o docente en una universidad o centro de investigación. Los doctorandos, bajo la supervisión de un académico, pueden escribir para nosotros, pero actualmente no publicamos artículos de estudiantes de máster.

1. Verificación institucional Sobre usted y su actual institución de referencia 2. Educación y formación Explíquenos brevemente su cualificación 3. Contraseña

Introduzca su contraseña, acepte las condiciones y escriba

#### Correo institucional

Nombre co

Denominac

Correo electrónico personal en su Universidad/Institución

El correo electrónico que ha habilitado para usted su universidad o centro de investigación de referencia.

Esta dirección de correo electrónico la utilizamos para verificar que es miembro de esa institución. Una vez que se hava verificado su afiliación, puede cambiar a otra dirección de correo.

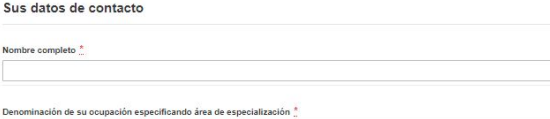

Por favor, introduzca su nombre y apellidos

Ejemplo de denominación de puesto laboral: Profesor de Bioquímica o Lector en Astroinformática.

Estos datos aparecerán junto a su firma en sus artículos para ayudar a los lectores a conocer rápidamente su cualificación. Por eso es de agradecer que sea conciso y específico.

Continuar  $\rightarrow$ 

## **¿Y una vez hecho el registro?**

Una vez registrado y creado el perfil, el autor puede enviar una [propuesta](https://theconversation.com/es/pitches) de artículo al editor rellenando el formulario correspondiente de nuestro sitio web. Las propuestas también pueden provenir del propio equipo editorial.

#### **Propuesta:**

Los artículos deben estar relacionados con el **área de especialización** del autor y basados en sus investigaciones o en sus conocimientos específicos, y asentados en la evidencia.

Relacionar sus propuestas con la **actualidad** siempre ayuda, pero también puede proponer artículos sobre **descubrimientos**, **investigaciones** o **avances** que ha hecho su equipo de investigación, y **explicativos**.

Cuando envíe su propuesta a través de nuestra plataforma, llegará automáticamente al **editor apropiado**. Si la propuesta es aceptada, el autor recibirá un enlace a un artículo en blanco, y podrá ponerse a escribir directamente en la plataforma.

#### Proponer una idea para artículo

Gracias por su interés en proponer una idea de artículo a The Conversation. Esta página explica brevemente nuestras prioridades editoriales y cuáles son las características de una buena propuesta. L propuestas procedentes de autores vinculados a las instituciones colaboradoras de The Conversation tendrán prioridad sobre el resto

#### ¿Qué tipo de historias buscamos?

The Conversation se centra en tres tipos de contenido:

\*Artículos informativos, analíticos o divulgativos sobre temas de carácter noticioso, originados en investigaciones relevantes o estudios científicos revisados por otros investigadores.

\*Artículos explicativos sobre cuestiones complejas, de temática atemporal y escritos en lenguaje asequible.

\*Series "a fondo" o especiales.

Antes de proponer un tema, procure publicado sobre dicho tema.

#### Proponer una idea

¿Tiene alguna propuesta de artículo que pueda resultar interesante para The Conversation?

Propónganosla

## **¿Cómo empezar a escribir un artículo?**

The Conversation es una herramienta de escritura colaborativa. La plataforma es muy simple, y **no hay necesidad de aprender procesos complejos**.

Cada artículo tiene al menos un autor y un editor. El autor puede **invitar a otros autores** a escribir introduciendo sus direcciones de correo electrónico.

Para poder publicar en The Conversation, **debe trabajar como investigador o profesor en una universidad o centro de investigación**. Los estudiantes de doctorado (doctorandos) pueden hacerlo con la supervisión de un profesor o investigador (que firman como coautores).

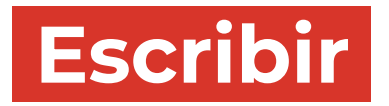

#### **Antes de empezar:**

Una vez aprobadas las propuestas, el equipo de The Conversation ES le habilitará **un área de trabajo** en la que comenzar su artículo.

 Antes de empezar a escribir, **haga un esquema con los puntos principales**.

**La información más importante en primer lugar. Divida el artículo en subsecciones**, cada una de las cuales comenzará con un breve título (ladillo de unas dos palabras). Le ayudará a organizar las ideas.

#### **Funcionamiento:**

Es una herramienta de **escritura colaborativa** muy simple. Autor y editor pueden trabajar a la vez.

Cada artículo tiene al menos un **autor** y un **editor**, que ven los **cambios en vivo** a medida que escriben y editan.

Cada autor tiene su **propio perfil** vinculado a su institución.

Todos los cambios se guardan automáticamente, y **no hay posibilidad de perder el trabajo hecho**.

## **Empezar a escribir.**

#### **1. Primer párrafo .**

Debe esforzarse por captar el **interés del lector**. Es aconsejable comenzar con un primer párrafo **breve, conciso y claro** sobre el punto clave del artículo y los hechos esenciales. Los lectores esperan encontrar en esas primeras palabras la respuestas a las **cinco Ws**: quién, qué, dónde, cuándo, por qué y, a veces, cómo.

### **3. Final .**

La última frase debe tener como objetivo **resumir o reiterar lo que se dijo en el primer párrafo**, la idea clave del texto. Puede también plantear qué debería suceder a continuación. Si ha descrito un problema, plantee la solución que considere más adecuada.

#### **2. Cuerpo .**

Escriba cada subsección del artículo casi como si fuera un **artículo independiente**. Deberían tener encabezados que planteen claramente un aspecto de su artículo, haciéndolo avanzar. Cada bloque debe facilitar que los lectores avancen, y también darles la oportunidad de **tomar un respiro** para luego continuar.

#### **4. Título .**

La redacción de The Conversation se reserva la **última palabra sobre el título**, que siempre negociará con el autor y atenderá sus propuestas. Pero, como periodistas, los editores de TCES conocen bien a los lectores y cómo atraerles sin faltar al rigor.

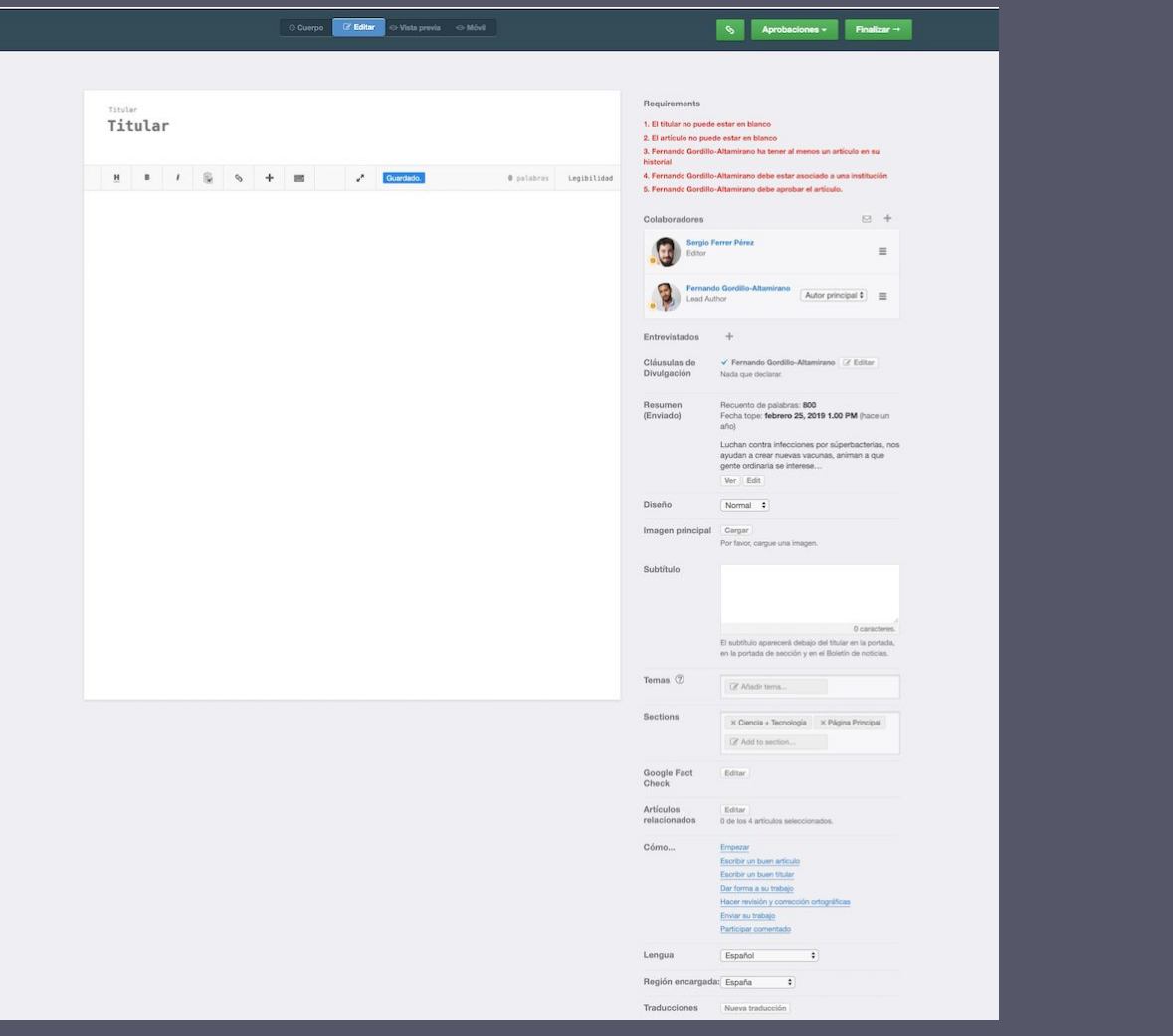

## **Área de edición de Autor: índice de legibilidad**

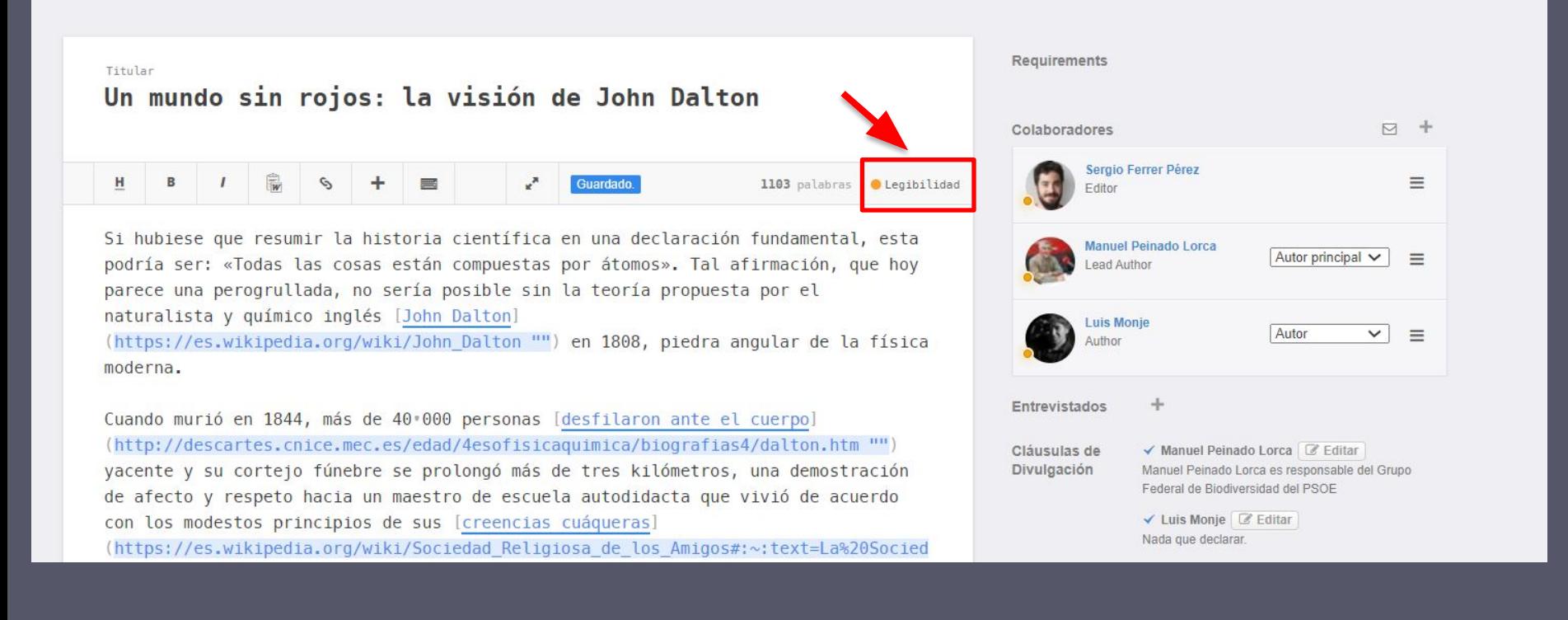

## **Área de edición de Autor: índice de legibilidad**

#### Legibilidad

Titular

moderna.

Un mundo sin roj

Si hubiese que resumir podría ser: «Todas las o parece una perogrullada, naturalista y químico in (https://es.wikipedia.or

Cuando murió en 1844, má

(http://descartes.cnice.

yacente y su cortejo fún

de afecto y respeto haci

con los modestos princip

(https://es.wikipedia.or

ad%20Religiosa%20de%20lo vida rehuyendo honores,

B.

Actualmente está escribiendo para estudiantes universitarios. Para llegar a un público más amplio, procure escribir para lectores con nivel de enseñanza secundaria.

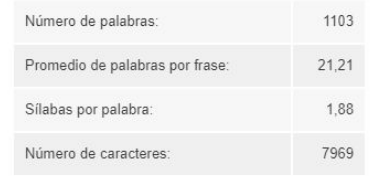

¿Cómo puedo mejorar la legibilidad de mi artículo?

- · Las frases de menos de 17 palabras son más fáciles de entender.
- · No escriba párrafos de más de tres frases.
- · Prescinda de los acrónimos.
- · Evite usar jerga.
- · Evite encadenar varias preposiciones.
- . No utilice los nombres como verbos.

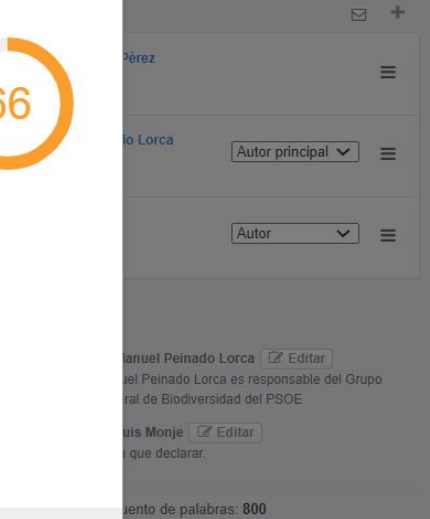

tope: agosto 31, 2020 1.00 PM (hace 2

#### Legibilidad

Actualmente está escribiendo para estudiantes universitarios. Para llegar a un público más amplio, procure escribir para lectores con nivel de enseñanza secundaria

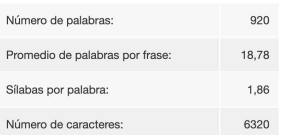

#### Legibilidad

Actualmente está escribiendo para estudiantes de educación secundaria. Esto le permite llegar a un público más amplio.

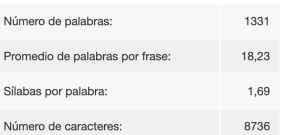

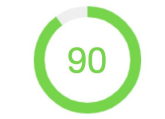

#### **Tono .**

No buscamos publicar editoriales, artículos de opinión, tribunas u otros artículos basados principalmente en la opinión. Nuestra misión es animar el **debate público** con un periodismo basado en el conocimiento, responsable, **ético** y apoyado en la evidencia.

#### **Lenguaje .**

Lenguaje **sencillo** y frases cortas y directas, para lectores corrientes con una formación media, no para expertos académicos.

#### **Legibilidad .**

El sistema de edición de la plataforma aplica un **verificador de legibilidad** basado en el nivel de lectura de un joven de 16 años. Al empezar a escribir, el corrector calculará automáticamente la legibilidad de su texto y le dará consejos sobre cómo simplificarlo para llegar a un público más amplio. Cuando el sistema de "semáforo" se ponga en verde, el texto será comprensible y legible para ese lector medio.

#### **Extensión .**

**800 palabras**, aunque puede llegar **1.200 palabras** como máximo. Cuanto más largo, menos lectores y menos posibilidades de republicación.

#### **Enlaces .**

En su artículo procure proporcionar enlaces de hipertexto a **recursos clave**, ya sea su propia investigación o la de otros.

## **Área de edición de Autor: Formato**

 $\mathbf{K}$ 

Guardado.

En la parte superior del área de edición de cada artículo encontramos una serie de botones que nos permiten marcar títulos, subtítulos, negritas, cursivas, escribir caracteres especiales y enlazar y embeber videos de Youtube o Vimeo, tuits, posts de Instagram e imágenes.

 $\mathcal{O}$ 

н

B

Si el autor facilita el material o los enlaces, el editor se encargará de añadir estos materiales complementarios, así como de hacer listas numeradas y listas de puntos.

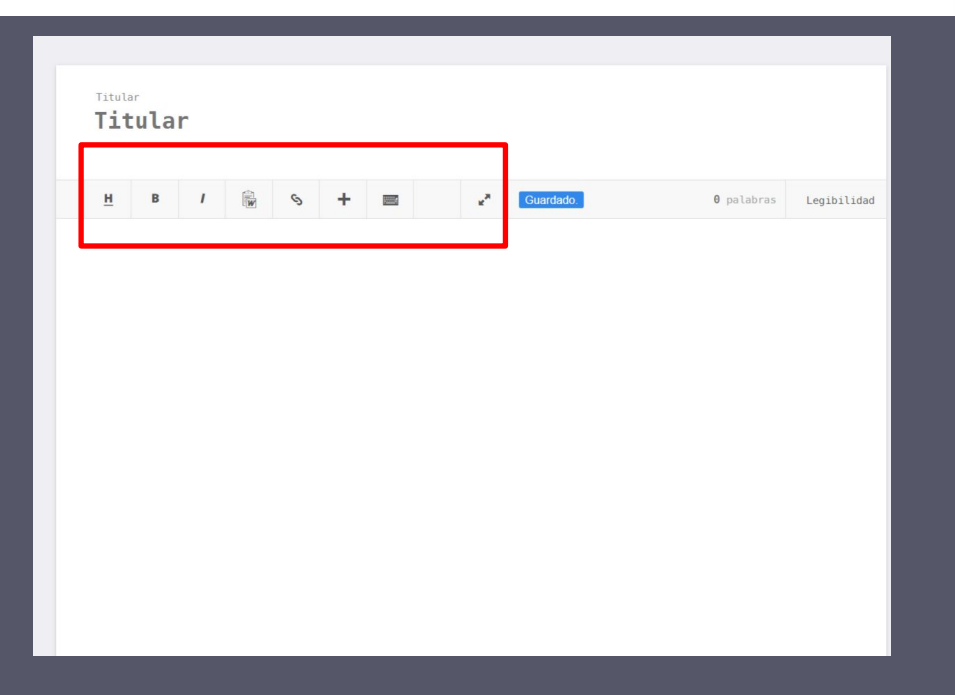

75 palabras

Legibilidad

## **Área de edición de Autor: Cláusula**

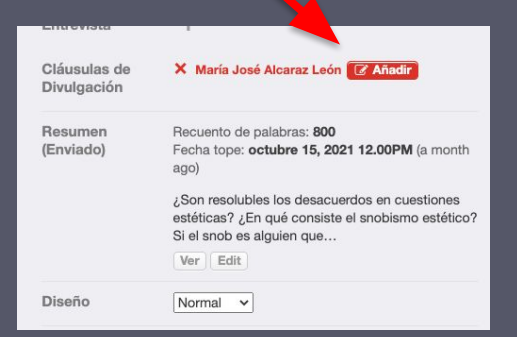

Pedimos a los autores que revelen cualquier financiación, filiación o vínculo relevante, o que pueda ser percibido como relevante, **en relación al tema sobre el que están escribiendo**.

#### Cláusula de Divulgación

Aparecerá junto a su artículo

Pedimos a los autores que revelen cualquier financiación, filiación o vínculo relevante, o que pueda ser percibido como relevante, en relación al tema sobre el que están escribiendo. Esta demanda de transparencia está pensada para proteger la reputación del autor y la de The Conversation. Los autores que no declaren información relevante podrían ser invitados a dejar de publicar.

¿Tiene otros vínculos relevantes que deben ser declarados? Esta declaración incluve ser afiliado o voluntario de cualquier partido político, asociación sectorial, entidad sin ánimo de lucro, think-tank u otras organizaciones activas políticamente.

 $Si \cap No \cap$ 

¿Recibe o ha recibido financiación externa relevante, incluyendo ayudas financiadas por el gobierno, fundaciones o consejos de investigación?

 $Si \cap No \cap$ 

¿Recibe salarios o ejerce labores de consultoría o posee acciones de alguna empresa u organización que podría beneficiarse de este artículo?

 $Si$   $\bigcirc$   $No$   $\bigcirc$ 

¿Tiene algo más que declarar? (Incluva cualquier relación pasada con personas/organizaciones mencionadas en su artículo)

 $Si$   $\bigcirc$  No  $\bigcirc$ 

Si tiene dudas sobre qué datos debe incluir en su Cláusula de Divulgación, contacte con su Editor

Cerrar

#### Autoría

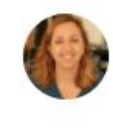

**Marta Marcos** Investigadora en IMEDEA (CSIC -UIB) y Profesora Titular de Universidad de Física de la Tierra. Universitat de les Illes Balears

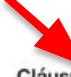

Guardar

#### Cláusula de Divulgación

Marta Marcos recibe fondos del Ministerio de Ciencia e Innovación - Agencia Estatal de Investigación (proyecto MOCCA RTI2018-093941-B-C31 MINECO-AEI-UE-FEDER).

## **Área de edición de Autor: Aprobación**

Una vez terminado el proceso de edición del artículo, el editor solicitará al autor la aprobación de la versión final.

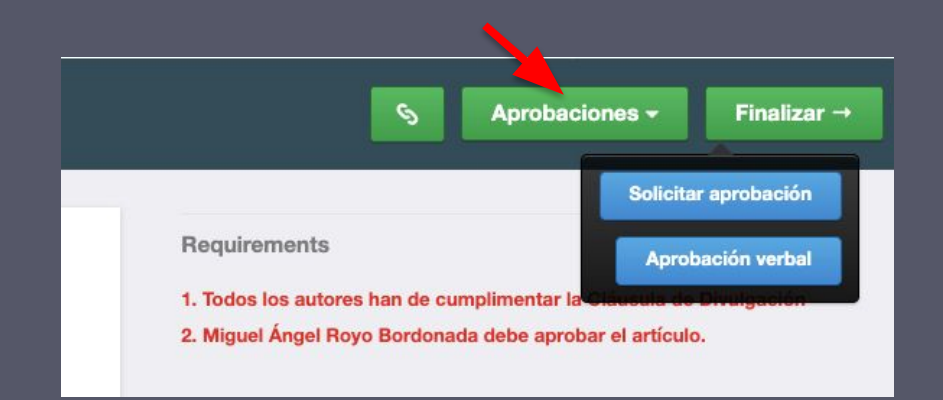

En ocasiones excepcionales (urgencia, cambios irrelevantes o inexistentes respecto al original, aprobación de palabra por otro canal), esa aprobación la podría hacer el editor directamente.

Una vez aprobado, el artículo está listo para publicar.

### **Área de trabajo de Autor**

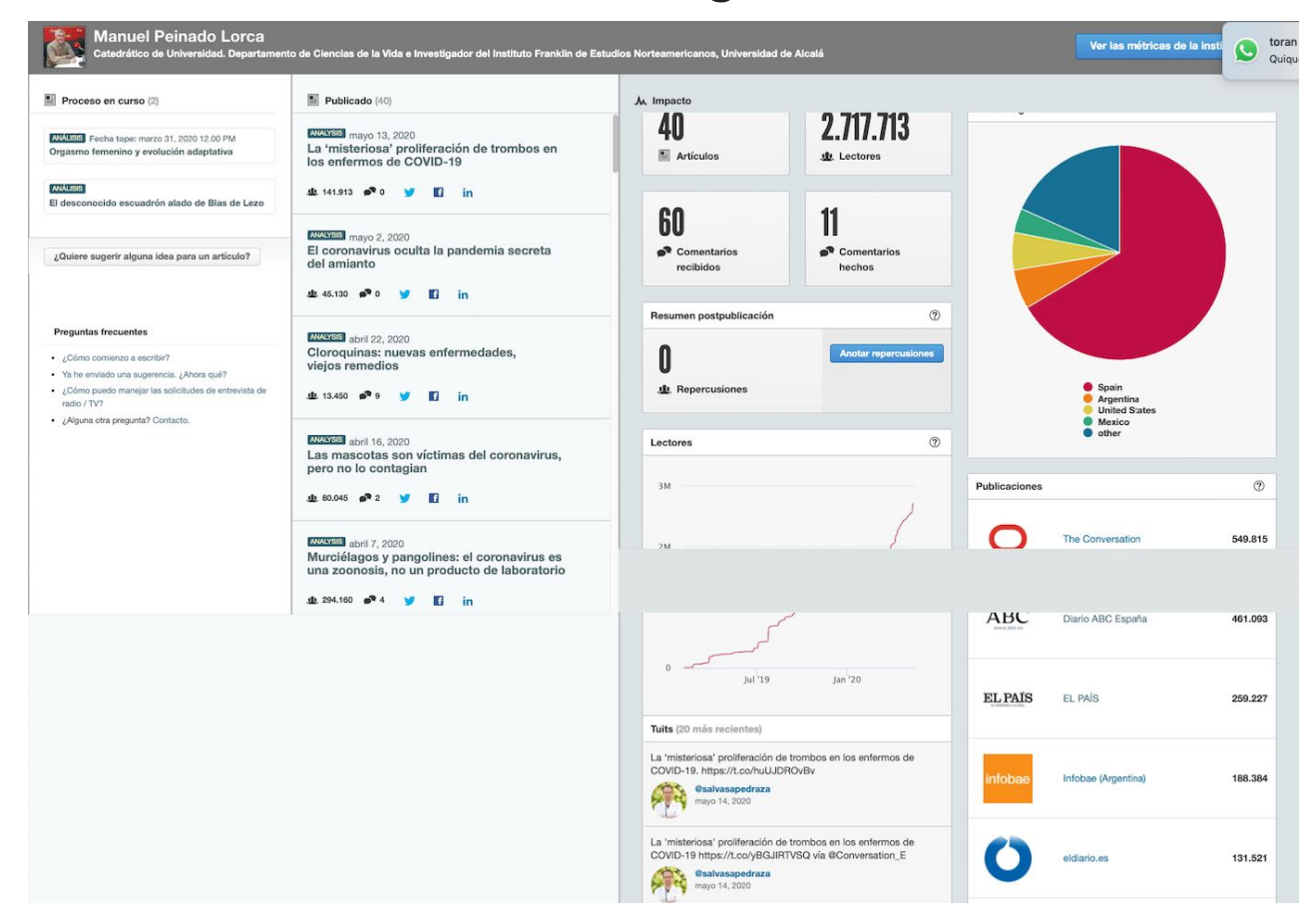

### **Área de trabajo del autor**

En su área de trabajo, el autor puede ver **en tiempo real** la repercusión de sus artículos (lectores, origen de las lecturas, medios republicadores, menciones en Twitter y Facebook).

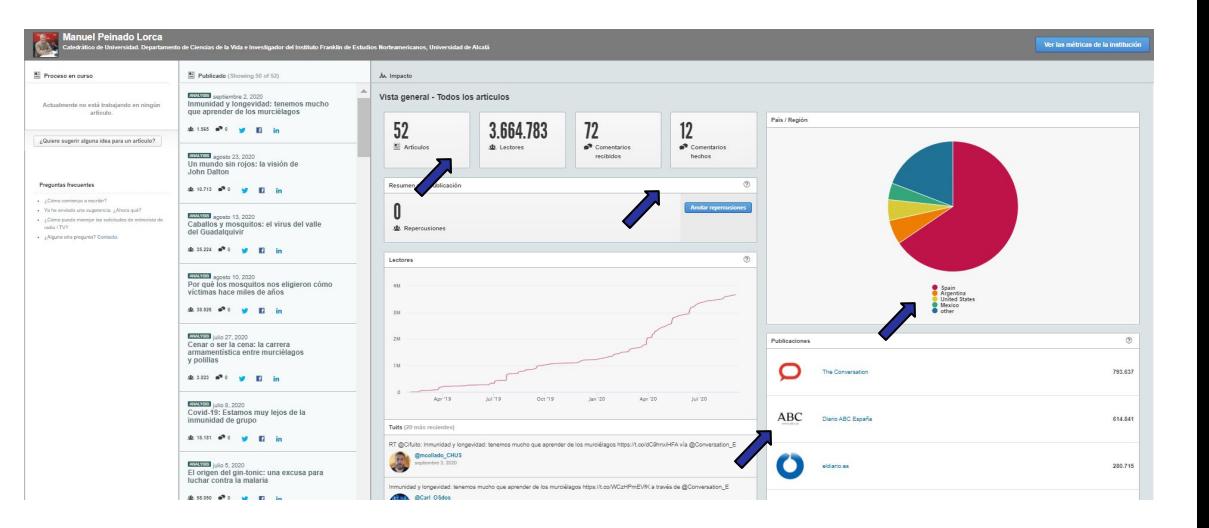

### **Área de trabajo del autor**

Además, puede anotar si la publicación ha tenido otro tipo de **repercusiones** (por ejemplo, si le han llamado de algún medio para entrevistas).

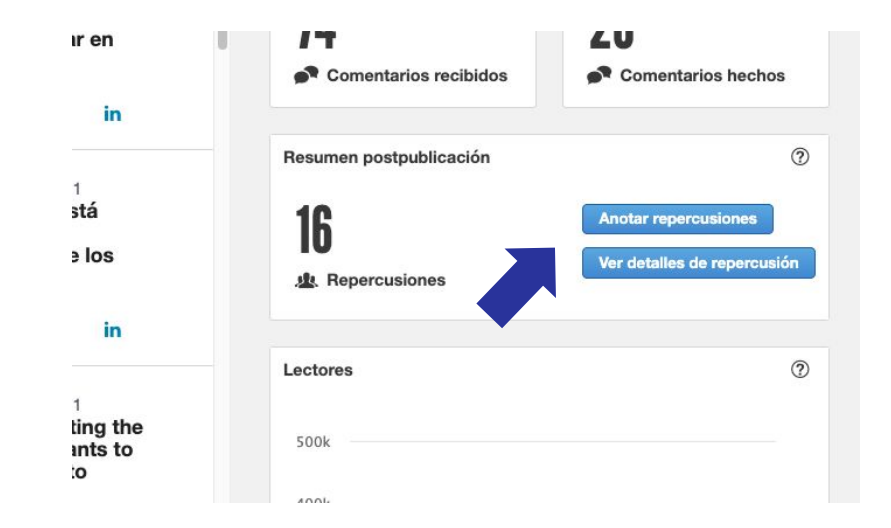

#### ¿Qué sucedió tras escribir en The Conversation?

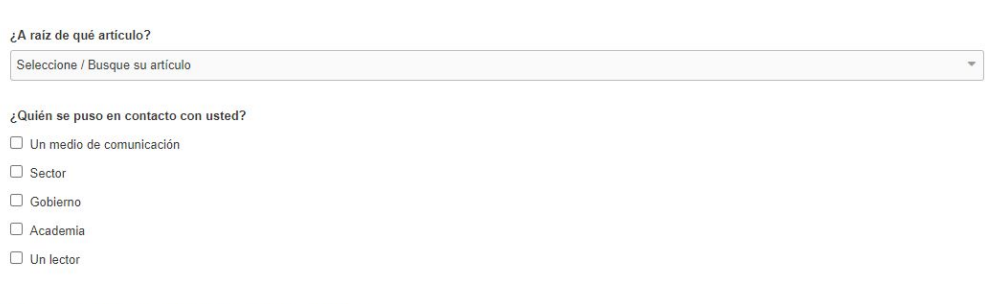

Nombre de la organización que se puso en contacto con usted

Elemplo: RTVE, la Secretaría de Estado de Comercio.

## **¿POR QUÉ HACER DIVULGACIÓN?**

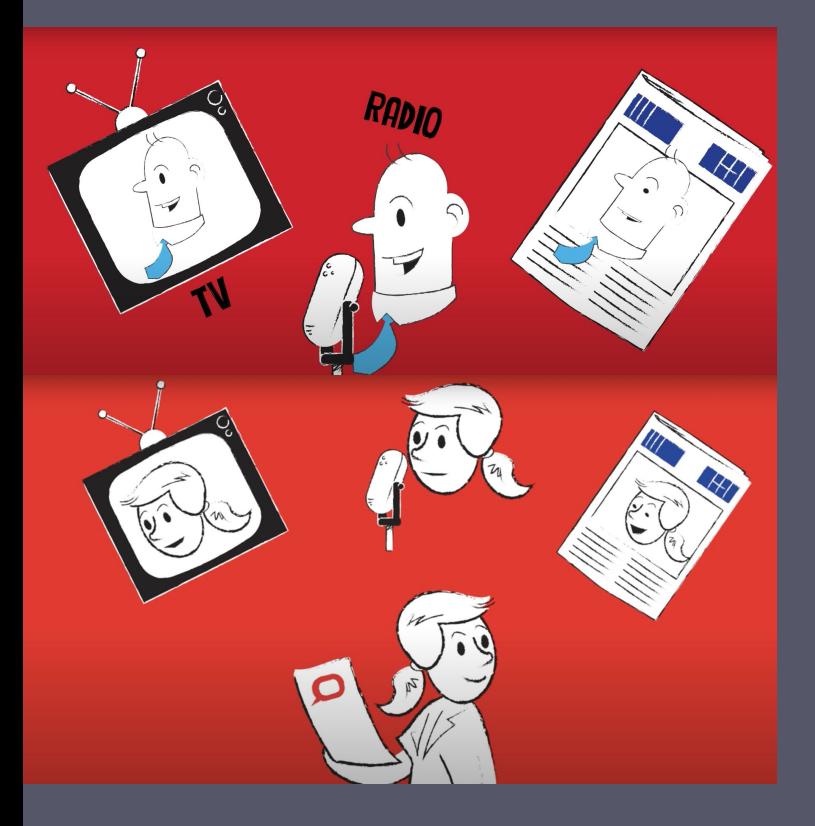

- **● Transferencia >> Divulgación**
- **● Reconocimiento social**
- **● Relevancia intrainstitucional**
- **● Relevancia mediática**
- **● Establecimiento de redes profesionales**
- **● Impacto**

"Colaborar con The Conversation es un orgullo. Muy profesionales, eficientes y dinámicos en la edición y soporte al autor. Geniales y únicos en la diversidad de temas y en el enfoque que aportan. Desde mi primera aportación me he sentido muy cómoda, muy valorada y la interacción y experiencia enriquecedora. **Cada vez que pienso en contar ciencia para el gran público, pienso en The Conversation**".

**Elena Gómez Díaz**

Instituto de Parasitología y Biomedicina López-Neyra (IPBLN-CSIC)

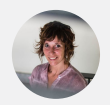

## **THE CONVERSATION**

[www.theconversation.com/es](http://www.theconversation.com/es)

twitter.com/**Conversation\_E** facebook.com/**TheConversationEspana** instagram.com/**theconversationes**

**[rafael.sarralde@theconversation.com](mailto:rafael.sarralde@theconversation.com) [luis.torrente@theconversation.com](mailto:luis.torrente@theconversation.com) [monica.bonilla@theconversation.es](mailto:monica.bonilla@theconversation.es)**